## CareOregon Connect

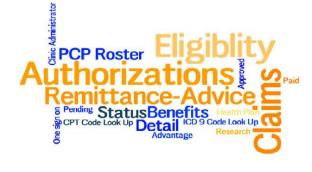

Administrator-How to Add, Modify and Remove a User Tutorial Adding A User

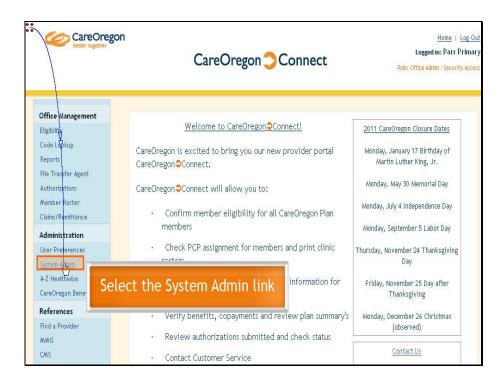

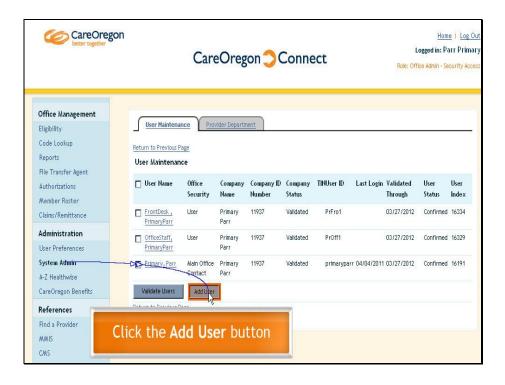

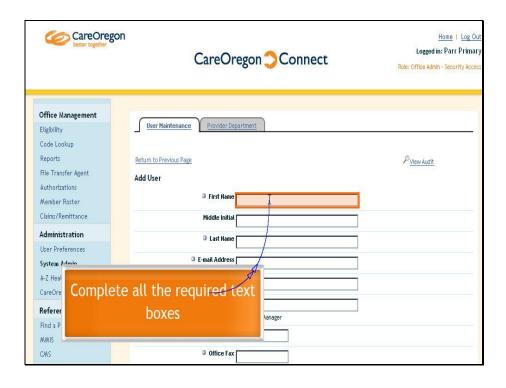

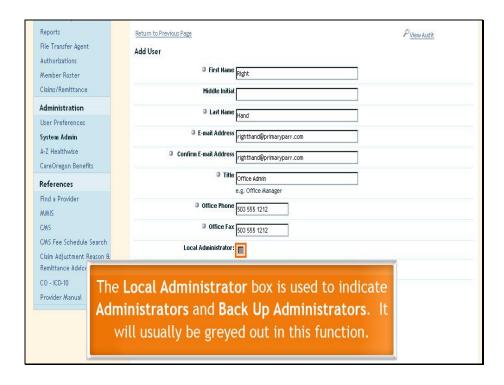

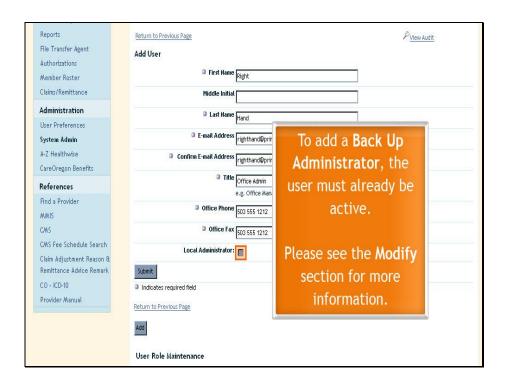

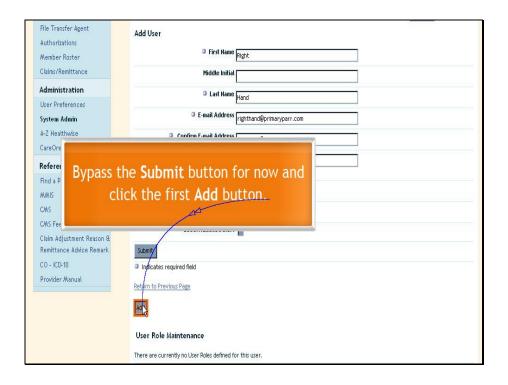

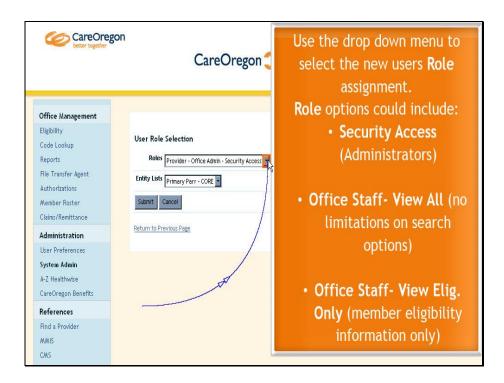

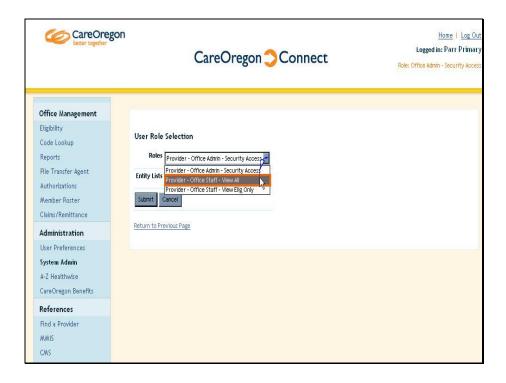

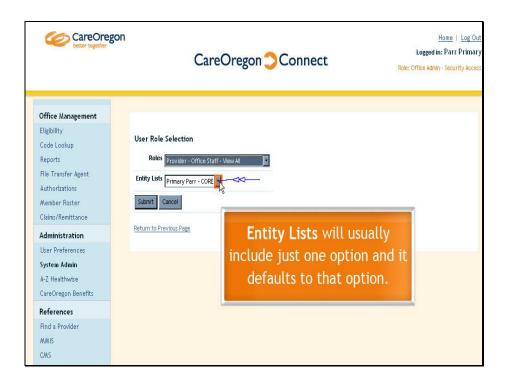

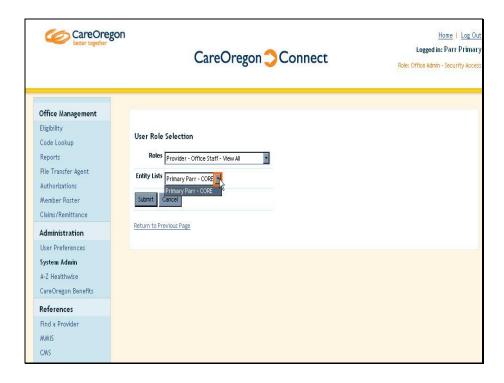

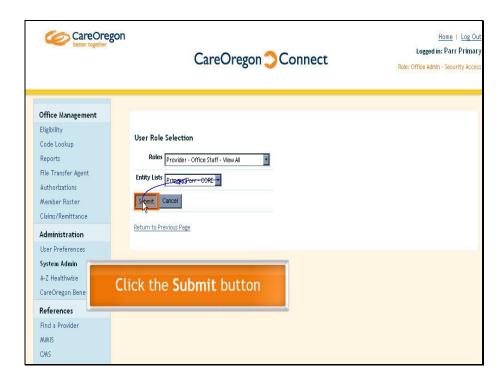

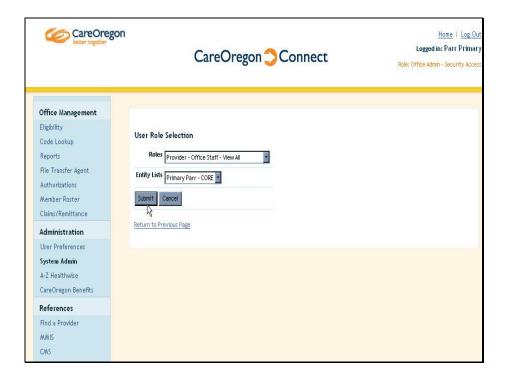

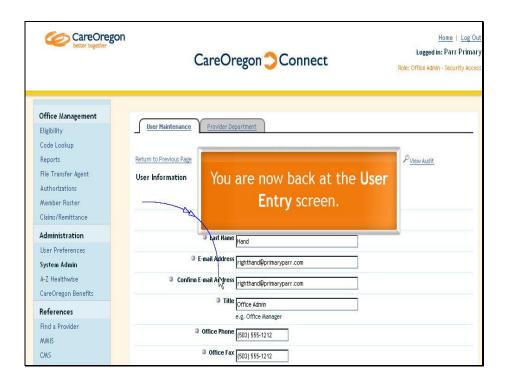

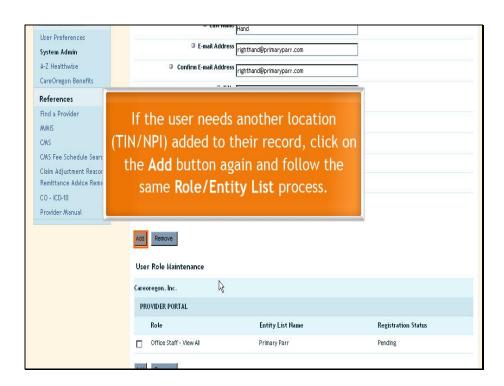

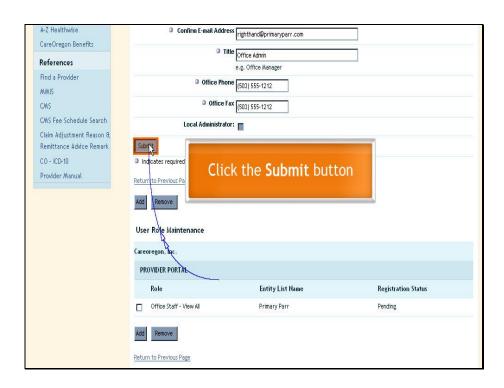

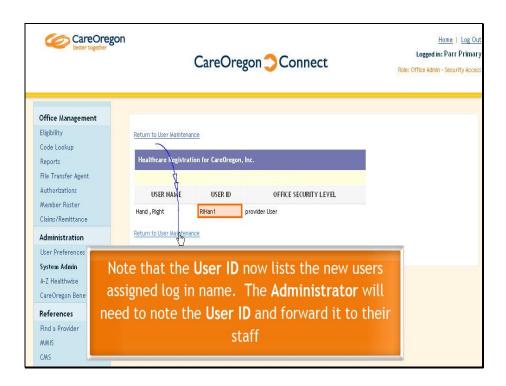

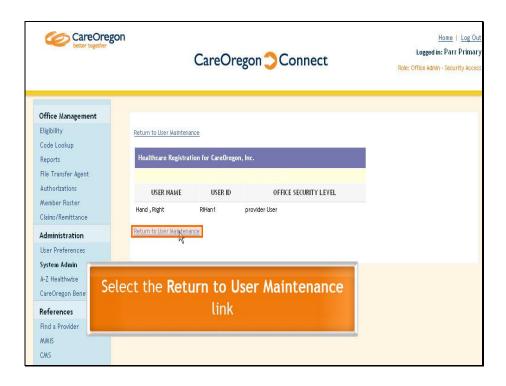

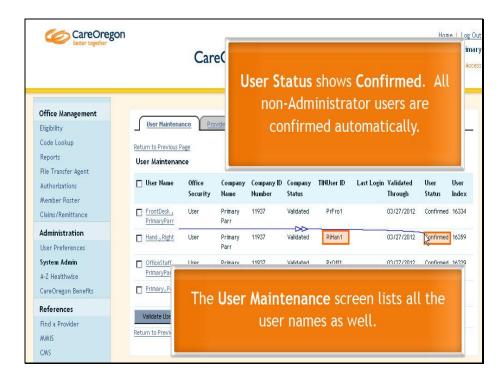

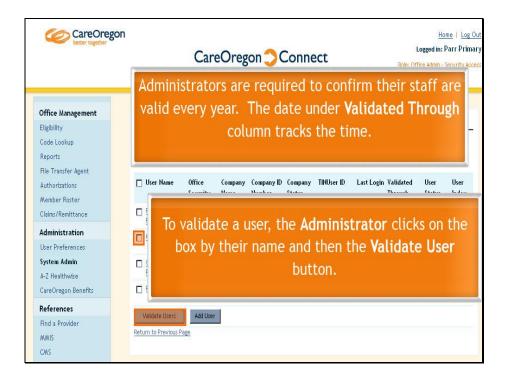

Administrators will receive an email with a temporary password for each new user.

They will then forward the User ID and temporary password onto their staff.

| Adobe Captivate |                 | Wednesday, March 2 |
|-----------------|-----------------|--------------------|
|                 |                 |                    |
|                 | Modifying a Use | r                  |
|                 |                 |                    |

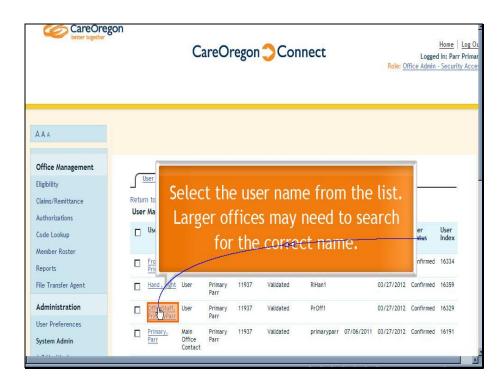

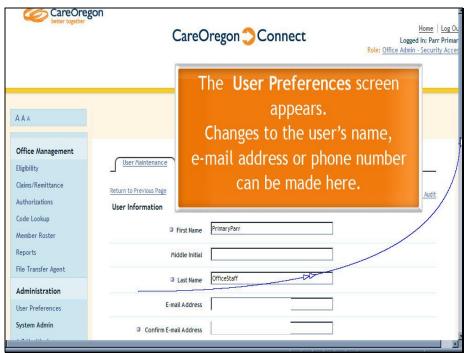

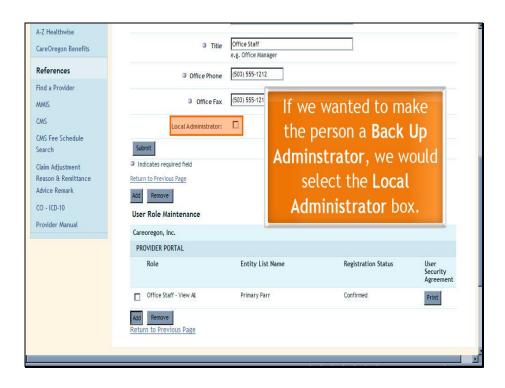

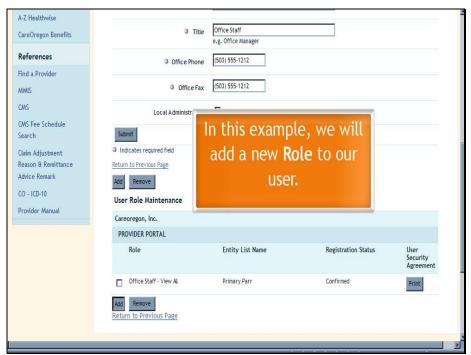

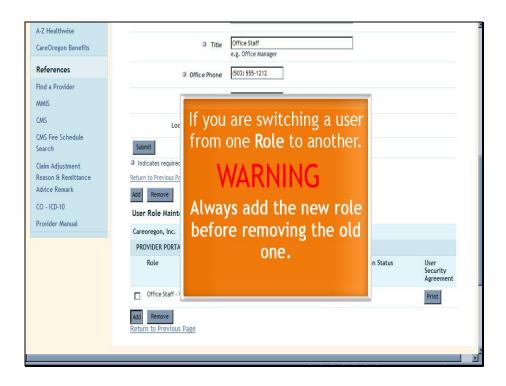

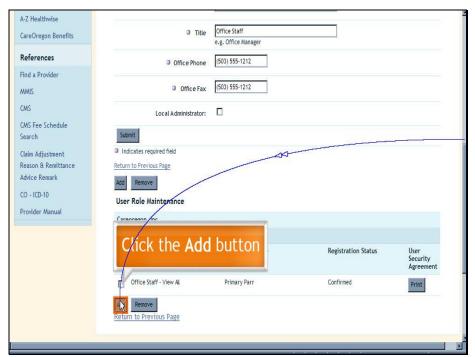

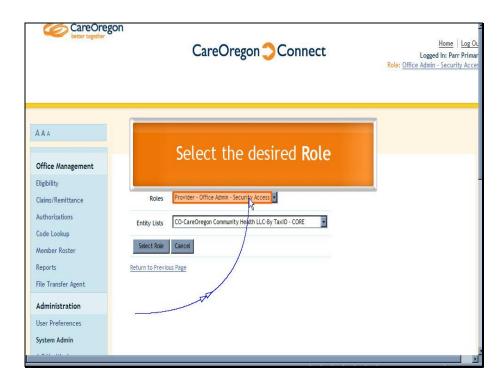

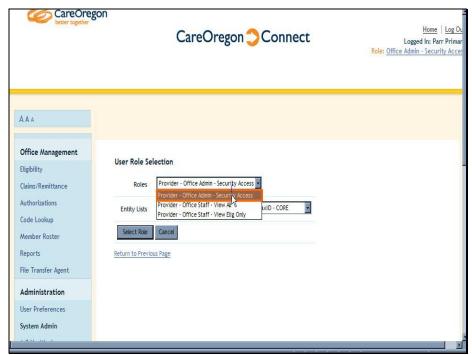

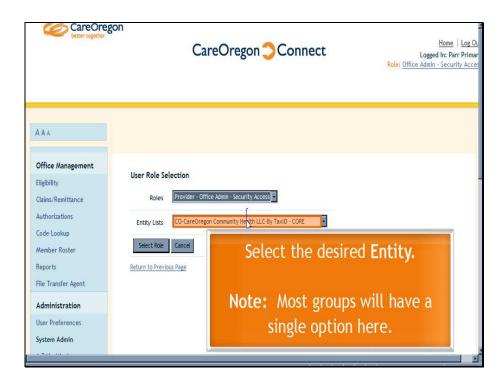

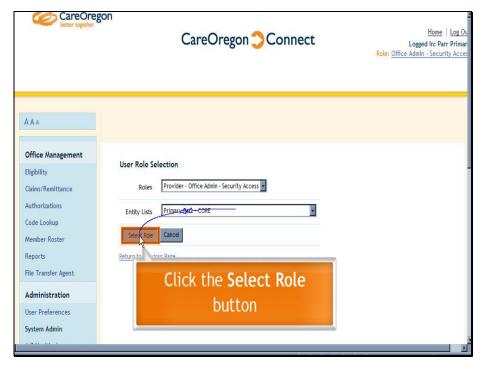

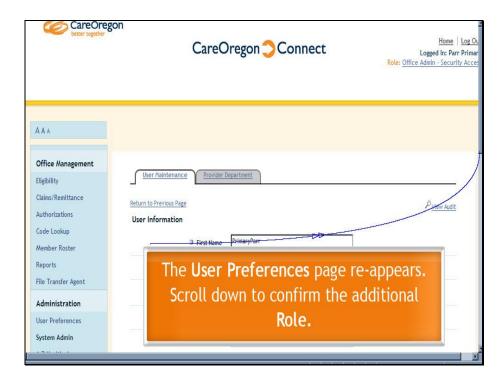

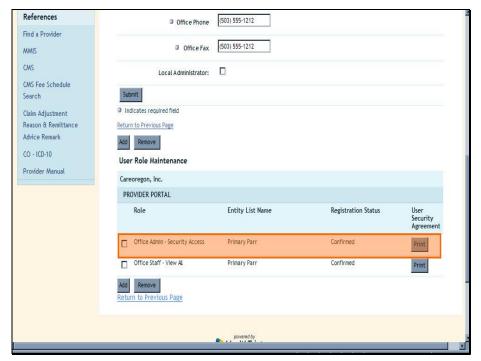

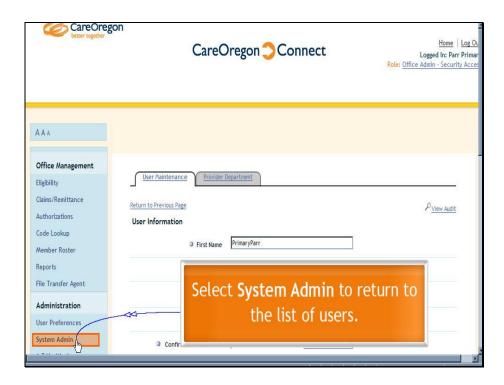

| Wednesday,  | March | 28  | 2012 |
|-------------|-------|-----|------|
| weuliesuav, | Maich | 20, | 2012 |

Removing a User

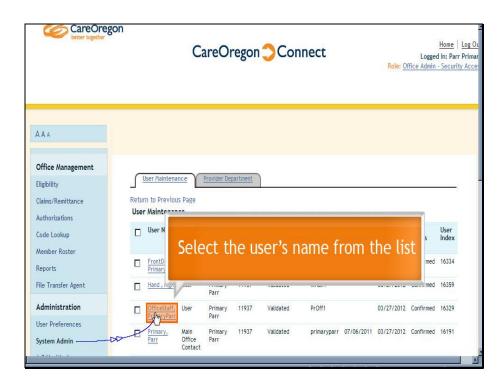

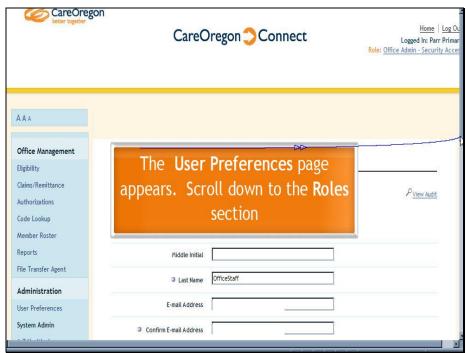

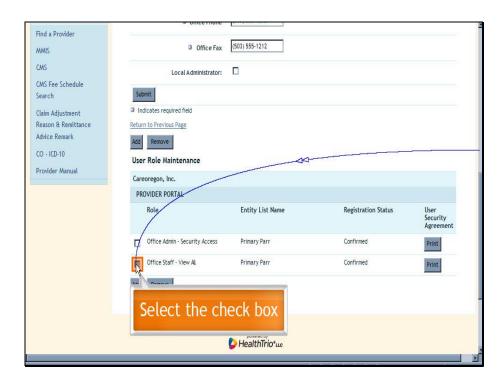

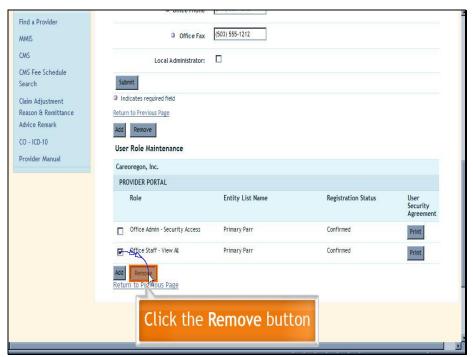

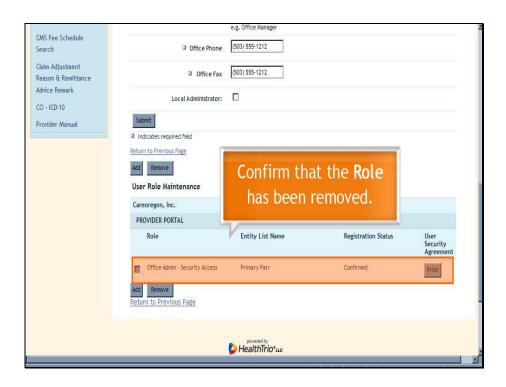

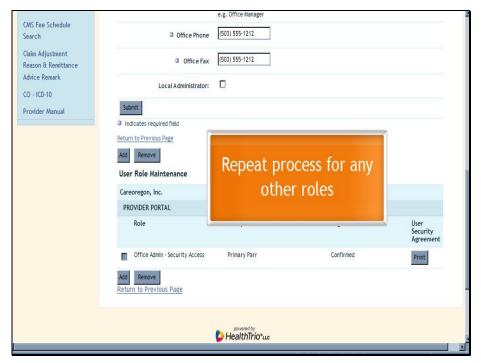

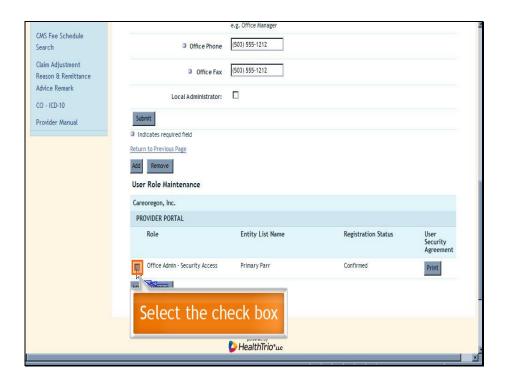

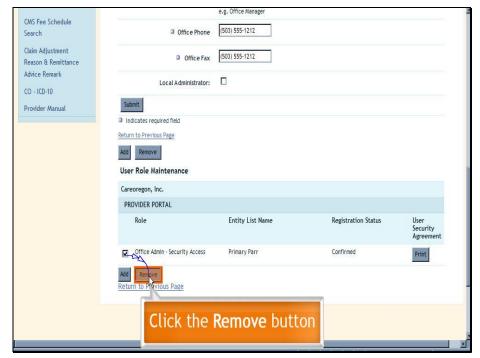

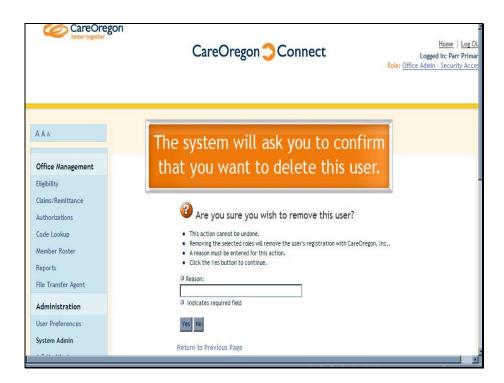

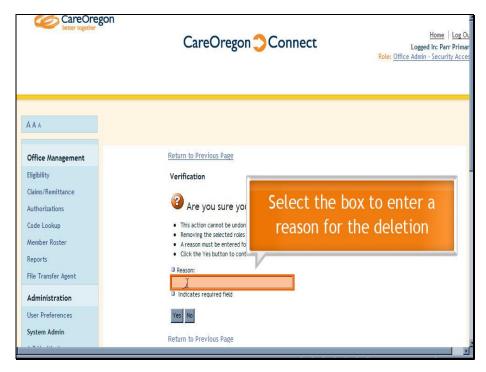

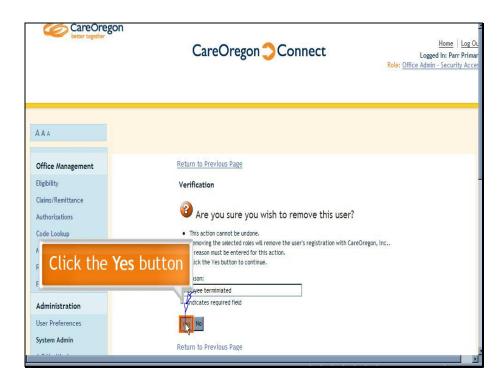

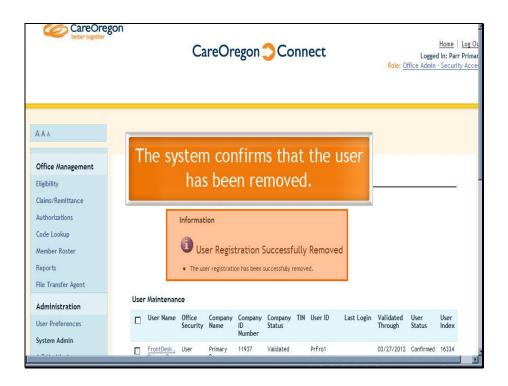